# Lab 12 - Polynomial Regression and Step Functions in Python

#### March 27, 2016

This lab on Polynomial Regression and Step Functions is a python adaptation of p. 288-292 of "Introduction to Statistical Learning with Applications in R" by Gareth James, Daniela Witten, Trevor Hastie and Robert Tibshirani. Original adaptation by J. Warmenhoven, updated by R. Jordan Crouser at Smith College for SDS293: Machine Learning (Spring 2016).

```
In [30]: import pandas as pd
         import numpy as np
         import matplotlib as mpl
         import matplotlib.pyplot as plt
         from sklearn.preprocessing import PolynomialFeatures
         import statsmodels.api as sm
         import statsmodels.formula.api as smf
         from patsy import dmatrix
         %matplotlib inline
```
### 1 7.8.1 Polynomial Regression and Step Functions

In this lab, we'll explore how to generate the Wage dataset models we saw in class.

```
In [2]: df = pd.read_csv('Wage.csv')
       df.head(3)
Out[2]: year age sex \begin{array}{ccc} \text{marit1} & \text{race} & \text{eduction} \end{array}231655 2006 18 1. Male 1. Never Married 1. White 1. < HS Grad
       86582 2004 24 1. Male 1. Never Married 1. White 4. College Grad
       161300 2003 45 1. Male 2. Married 1. White 3. Some College
                        region jobclass health health_ins
       231655 2. Middle Atlantic 1. Industrial 1. <= Good 2. No
       86582 2. Middle Atlantic 2. Information 2. >=Very Good 2. No
       161300 2. Middle Atlantic 1. Industrial 1. <=Good 1. Yes
               logwage wage
       231655 4.318063 75.043154
       86582 4.255273 70.476020
       161300 4.875061 130.982177
```
We first fit the polynomial regression model using the following commands:

```
In [25]: X1 = PolynomialFeatures(1).fit_transform(df.age.reshape(-1,1))
         X2 = \text{PolynomialFeatures}(2) .fit\_transform(df.age.reshape(-1,1))X3 = \text{PolynomialFeatures}(3) .fit\_transform(df.age.reshape(-1,1))
```
 $X4 = \text{PolynomialFeatures}(4)$ .fit\_transform(df.age.reshape(-1,1))  $X5 = \text{PolynomialFeatures}(5) .fit\_transform(df.age.reshape(-1,1))$ 

This syntax fits a linear model, using the PolynomialFeatures() function, in order to predict wage using up to a fourth-degree polynomial in age. The PolynomialFeatures() command allows us to avoid having to write out a long formula with powers of age. We can then fit our linear model:

```
In [4]: fit2 = sm. GLS(df.wage, X4).fit()
        fit2.summary().tables[1]
```
Out[4]: <class 'statsmodels.iolib.table.SimpleTable'>

Next we consider the task of predicting whether an individual earns more than \$250,000 per year. We proceed much as before, except that first we create the appropriate response vector, and then we fit a logistic model using the GLM() function from statsmodels:

```
In [26]: # Create response matrix
         y = (df.wage > 250) .map({False:0, True:1}) .as_matrix()# Fit logistic model
         clf = sm.GLM(y, X4, family=sm.families.Binomial(sm.families.links.logit))
         res = clf.fit()
```
We now create a grid of values for  $\alpha$  age at which we want predictions, and then call the generic  $\text{predict}()$ function for each model:

```
In [32]: # Generate a sequence of age values spanning the range
         age_grid = np.arange(df.age.min(), df age.max()).reshape(-1, 1)# Generate test data
         X_test = PolynomialFeatures(4).fit_transform(age_grid)
         # Predict the value of the generated ages
         pred1 = fit2.predict(X_test) # salarypred2 = res.predict(X_test)  # Pr(wage > 250)
```
Finally, we plot the data and add the fit from the degree-4 polynomial.

```
In [29]: # creating plots
         fig, (ax1, ax2) = plt.subplots(1,2, figsize=(16,5))fig.suptitle('Degree-4 Polynomial', fontsize=14)
         # Scatter plot with polynomial regression line
         ax1.scatter(df.age, df.wage, facecolor='None', edgecolor='k', alpha=0.3)
         ax1.plot(age_grid, pred1, color = 'b')
         ax1.set_ylim(ymin=0)
         # Logistic regression showing Pr(wage>250) for the age range.
         ax2.plot(age_grid, pred2, color='b')
         # Rug plot showing the distribution of wage>250 in the training data.
         # 'True' on the top, 'False' on the bottom.
         ax2.scatter(df.age, y/5, s=30, c='grey', marker='|', alpha=0.7)
         ax2.set_ylim(-0.01,0.21)
         ax2.set_xlabel('age')
         ax2.set_ylabel('Pr(wage>250|age)')
```
Out[29]: <matplotlib.text.Text at 0x10c29c828>

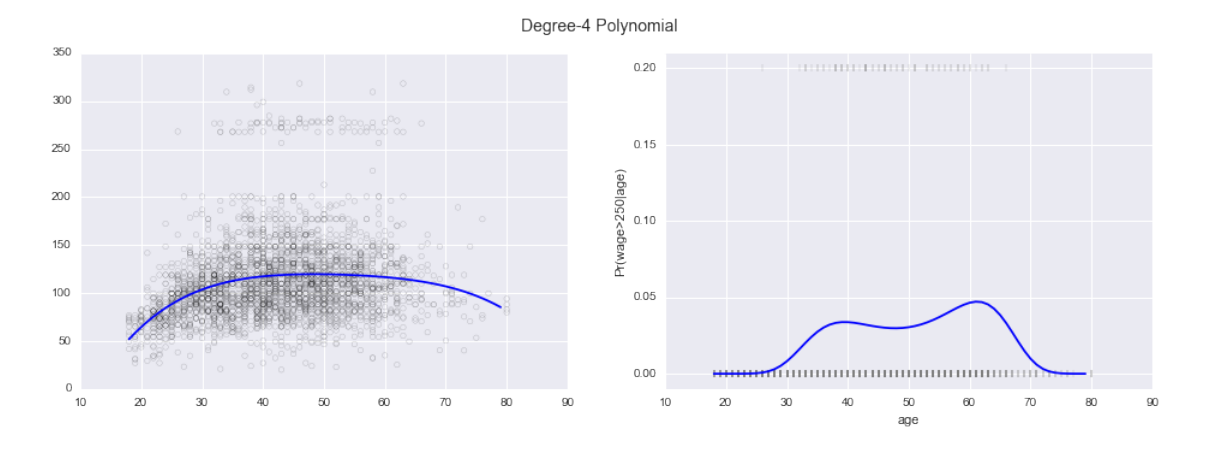

#### 2 Deciding on a degree

In performing a polynomial regression we must decide on the degree of the polynomial to use. One way to do this is by using hypothesis tests. We now fit models ranging from linear to a degree-5 polynomial and seek to determine the simplest model which is sufficient to explain the relationship between wage and age.

We can do this using the  $anova\_lm()$  function, which performs an analysis of variance (ANOVA, using an F-test) in order to test the null hypothesis that a model  $M_1$  is sufficient to explain the data against the alternative hypothesis that a more complex model  $M_2$  is required. In order to use the anova lm() function,  $M_1$  and  $M_2$  must be nested models: the predictors in  $M_1$  must be a subset of the predictors in  $M_2$ . In this case, we fit five different models and sequentially compare the simpler model to the more complex model:

```
In [22]: fit_1 = fit = sm.GLS(df.wage, X1).fit()
         fit_2 = fit = sm.GLS(df.wage, X2).fit()fit_3 = fit = sm.GLS(df.wage, X3).fit()fit_4 = fit = sm.GLS(df.wage, X4).fit()fit_5 = fit = sm.GLS(df.wage, X5).fit()
```
print(sm.stats.anova\_lm(fit\_1, fit\_2, fit\_3, fit\_4, fit\_5, typ=1))

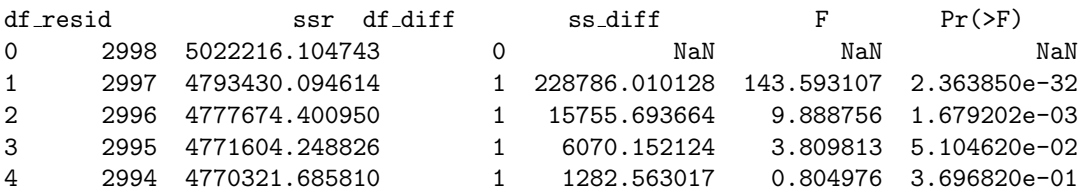

The p-value comparing the linear Model 1 to the quadratic Model 2 is essentially zero ( $< 10^{-32}$ ), indicating that a linear fit is not sufficient. Similarly the p-value comparing the quadratic Model 2 to the cubic Model 3 is very low (0.0017), so the quadratic fit is also insufficient. The p-value comparing the cubic and degree-4 polynomials, Model 3 and Model 4, is approximately 0.05 while the degree-5 polynomial Model 5 seems unnecessary because its p-value is 0.37. Hence, either a cubic or a quartic polynomial appear to provide a reasonable fit to the data, but lower- or higher-order models are not justified.

As an alternative to using hypothesis tests and ANOVA, we could choose the polynomial degree using cross-validation as we have in previous labs.

## 3 Step functions

In order to fit a step function, we use the cut() function:

```
In [33]: df_cut, bins = pd.cut(df.age, 4, retbins=True, right=True)
         df_cut.value_counts(sort=False)
```
Out[33]: (17.938, 33.5] 750 (33.5, 49] 1399 (49, 64.5] 779 (64.5, 80] 72 dtype: int64

Here cut() automatically picked the cutpoints at 33.5, 49, and 64.5 years of age. We could also have specified our own cutpoints directly. Now let's create a set of dummy variables for use in the regression:

In [38]: df\_steps = pd.concat([df.age, df\_cut, df.wage], keys=['age','age\_cuts','wage'], axis=1)

```
# Create dummy variables for the age groups
df_steps_dummies = pd.get_dummies(df_steps['age_cuts'])
# Statsmodels requires explicit adding of a constant (intercept)
df_{\texttt{steps\_dummies}} = \texttt{sm.add\_constant} (df_{\texttt{steps\_dummies}})
```
An now to fit the models! The age < 33.5 category is left out, so the intercept coefficient of \$94,160 can be interpreted as the average salary for those under 33.5 years of age, and the other coefficients can be interpreted as the average additional salary for those in the other age groups.

```
In [39]: fit3 = sm.GLM(df_steps.wage, df_steps_dummies.drop(['(17.938, 33.5]'], axis=1)).fit()
         fit3.summary().tables[1]
```
Out[39]: <class 'statsmodels.iolib.table.SimpleTable'>

We can produce predictions and plots just as we did in the case of the polynomial fit.

```
In [40]: # Put the test data in the same bins as the training data.
         bin_mapping = np.digitize(age_grid.ravel(), bins)
         # Get dummies, drop first dummy category, add constant
         X_t test2 = sm.add_constant(pd.get_dummies(bin_mapping).drop(1, axis=1))
         # Predict the value of the generated ages using the linear model
         pred2 = fit3.predict(X_test2)
         # And the logistic model
         clf2 = sm.GLM(y, df\_steps\_dummies.drop([ '(17.938, 33.5] ), axis=1),
                       family=sm.families.Binomial(sm.families.links.logit))
         res2 = clf2.fit()pred3 = res2.predict(X_test2)
         # Plot
         fig, (ax1, ax2) = plt.subplots(1,2, figsize=(12,5))fig.suptitle('Piecewise Constant', fontsize=14)
         # Scatter plot with polynomial regression line
         ax1.scatter(df.age, df.wage, facecolor='None', edgecolor='k', alpha=0.3)
```

```
ax1.plot(age\_grid, pred2, c='b')ax1.set_xlabel('age')
ax1.set_ylabel('wage')
ax1.set_ylim(ymin=0)
# Logistic regression showing Pr(wage>250) for the age range.
ax2.plot(np.arange(df.age.min(), df.age.max()).reshape(-1,1), pred3, color='b')# Rug plot showing the distribution of wage>250 in the training data.
# 'True' on the top, 'False' on the bottom.
ax2.scatter(df.age, y/5, s=30, c='grey', marker='|', alpha=0.7)
ax2.set_ylim(-0.01,0.21)
ax2.set_xlabel('age')
ax2.set_ylabel('Pr(wage>250|age)')
```
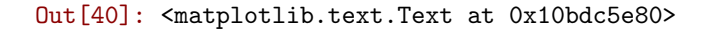

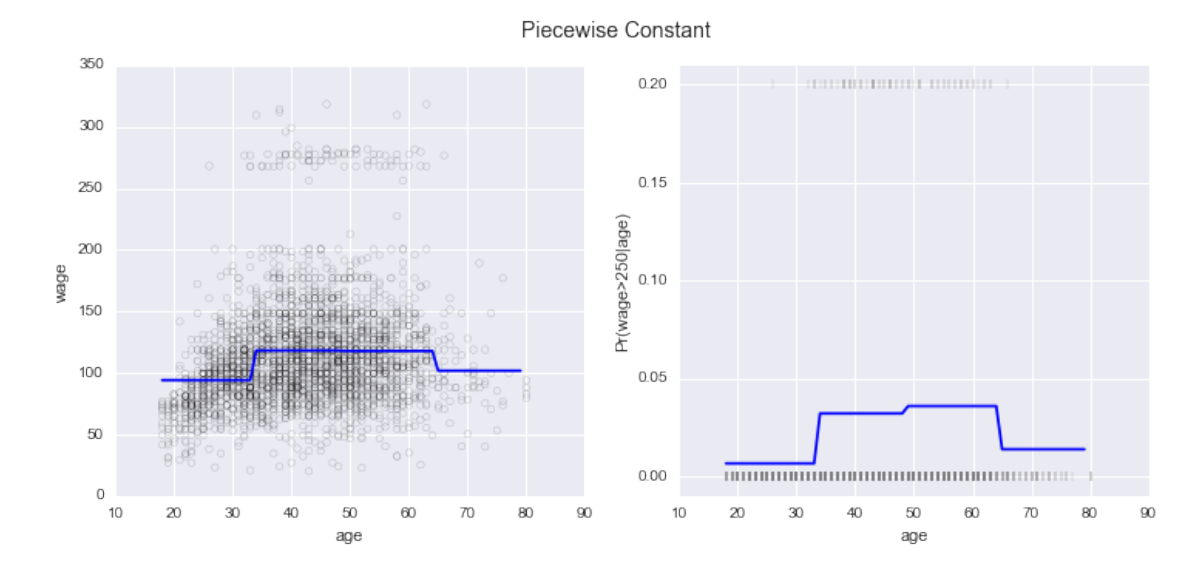

To get credit for this lab, post your responses to the following questions: - What is one real-world example where you might try polynomial regression? - What is one real-world example where you might try using a step function?

to Piazza: https://piazza.com/class/igwiv4w3ctb6rg?cid=48